MEDIA

# **home** | **products** | **web boards** | **articles** | **faq** | **galleries** | **contact** | **about**

# **XD-lab**

DVD auth<mark>oring for creative people</mark>

#### **DVDlab**

- Home
- Screenshots
- Encoder **Banners**

# **DVDlab PRO**

- Home
- **Screenshots**
- **History**

#### **DVD-9 DL**

• Home

#### **Resources**

- **Tips & Tricks**
- Help ##
- Help **II**
- **Help**
- **Help Fi**  $\cdot$  Help  $\cdot$
- 
- FAQ
- **History**

#### **DVD Tools**

- **Timecode calc**
- Re-Aspect

#### **Articles**

- **H.** Theater
- **DOF Machine**
- 3D Video

#### **Photo-Brush**

Start here

#### **Real-Draw**

Start here

## **CompactDraw**

Start here

# **PhotoSEAM**

Start here

#### **Multimedia Builder**

Start here

#### **Other tools**

UltraSnap **Camera Tools** 

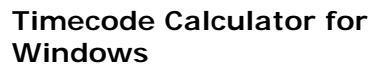

Calculating with timecode is not always a trivial task. What is for example 25min divided by 5 frames? Hmmm...

Couple of years ago Peter D. Gray created FreeTime, one of the best Timecode Calculator that can add, subtract, divide and multiply any one of a number of different timecode/edgecode formats.

A truly remarkable software but the only problem is that it was written for PALM Pilot.

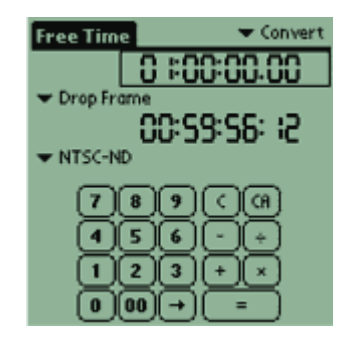

I needed to do some chapter point conversion for DVD-lab project and this calculator was the only reason the old Palm IIIe didn't end-up in basement inside some box labeled "garage sale".

The PALM Pilot version is still available on Peter D. Gray page.

## **Windows Remake**

I contacted Peter and we agreed that I can make a windows version. So here it is, my own version of FreeTime Timecode Calculator based on the original PALM Pilot version with some of my modifications.

# **Two Modes**

There are two modes: Conversion mode and Editing Mode. In both modes you can use the calculator functions. To switch from one mode to another, press the button on the left top corner:

· download · buy now · search

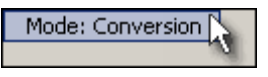

## **Conversion mode**

This is the default mode. Here you can convert between different timecode formats. Each of the three fields can be set to a different format and either may be selected for user input.

- <sup>l</sup> Conversion: enter timecode to the selected input (mouse or keyboard) and press '=' or Enter. The two other displays will show the converted data.
- <sup>l</sup> It also works like a regular calculator: enter digits (a timecode), press  $+,-$ ,  $/$ , x and enter more digits. Equals will show the answer in all three displays.

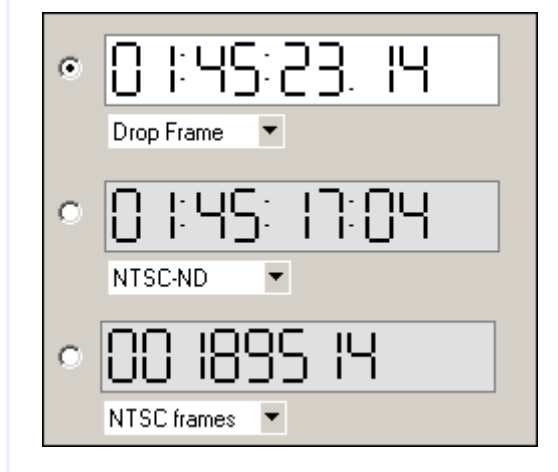

**Editor Mode**  In this mode all three displays are

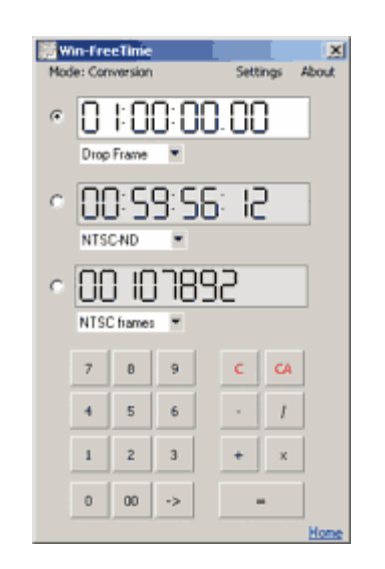

This software is great for Video Editors, DVD authors or Directors of photography (here the PALM version comes handy)

## **Features**

- <sup>l</sup> Works like a regular calculator but on timecode
- <sup>l</sup> Frame accurate calculations
- <sup>l</sup> Support conversion and calculation with Drop Frame, NTSC-ND (Non-drop), PAL, NTSC frames, PAL frames, Film frames (24 fps), 30fps frames, Real-time, 16mm, 35mm, 16mm/20 (20 frames per keycode aka foot).
- <sup>l</sup> Has editor mode for In, Out and Duration calculation
- <sup>l</sup> Small footprint and clean interface

Please **Join** our Announcement List to receive news about DVD-lab and DVD-lab PRO. Read Privacy policy. Name: E-mail: **JOIN REMOVE ME** Check your e-mail for Subscription Verification!

using the same timecode format and each display is used for IN, OUT and DURATION editing.

One of the displays can be set to Auto calculation the reminding two need to be set.

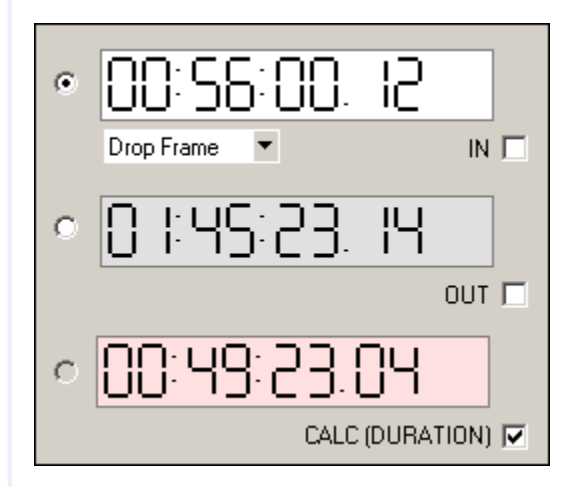

In the image above I set the duration to be calculated. Then entering IN time, OUT time and pressing Enter will calculate the duration. I can set for example OUT as calculated, then I need to set IN time and Duration to see what would be the OUT time.

# **Download**

My Win-FreeTime is 100% free, same as Peters PALM version.

<sup>l</sup> WFTimeSetup.exe (600kB)

# **Copyright**

The Win-FreeTime is my remake of PALM PILOT software FreeTime Copyright (c) Peter D. Gray. His page can be found here.

 MMB web | DVD-lab | Real-DRAW | Photo-Brush | DCE AutoEnhance | products | web board | galleries | search | contact | about | Buy Now © [www.MediaChance.com](http://www.MediaChance.com) 2000